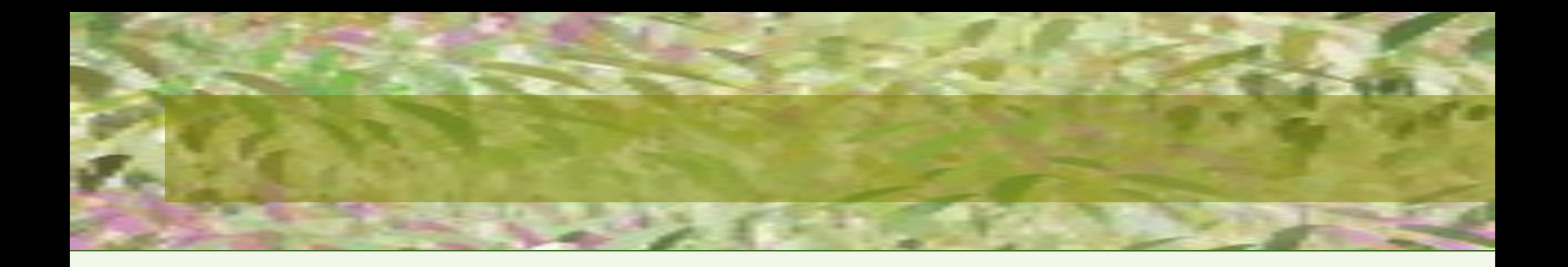

## **ЯЗЫК СТРУКТУРИРОВАННЫХ ЗАПРОСОВ.**

## Лекция 5 доц. Щербинина О.В.

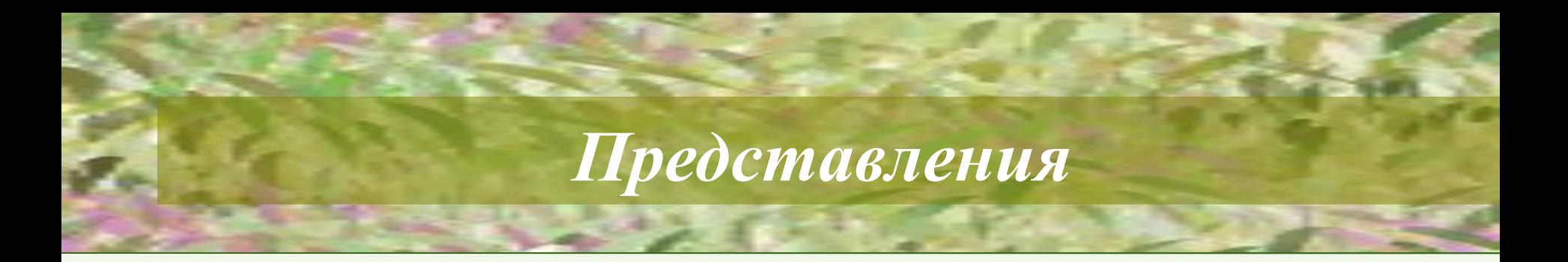

- Представления добавляют уровень защиты данных (например, можно создать представление для таблицы, где пользователю, выполняющему SELECT над представлением, видны только сведения о зарплате)
- Представления могут скрывать сложность данных, комбинируя нужную информацию из нескольких таблиц
- Представления могут скрывать настоящие имена столбцов, порой трудные для понимания, и показывать более простые имена.

**REGISTER** 

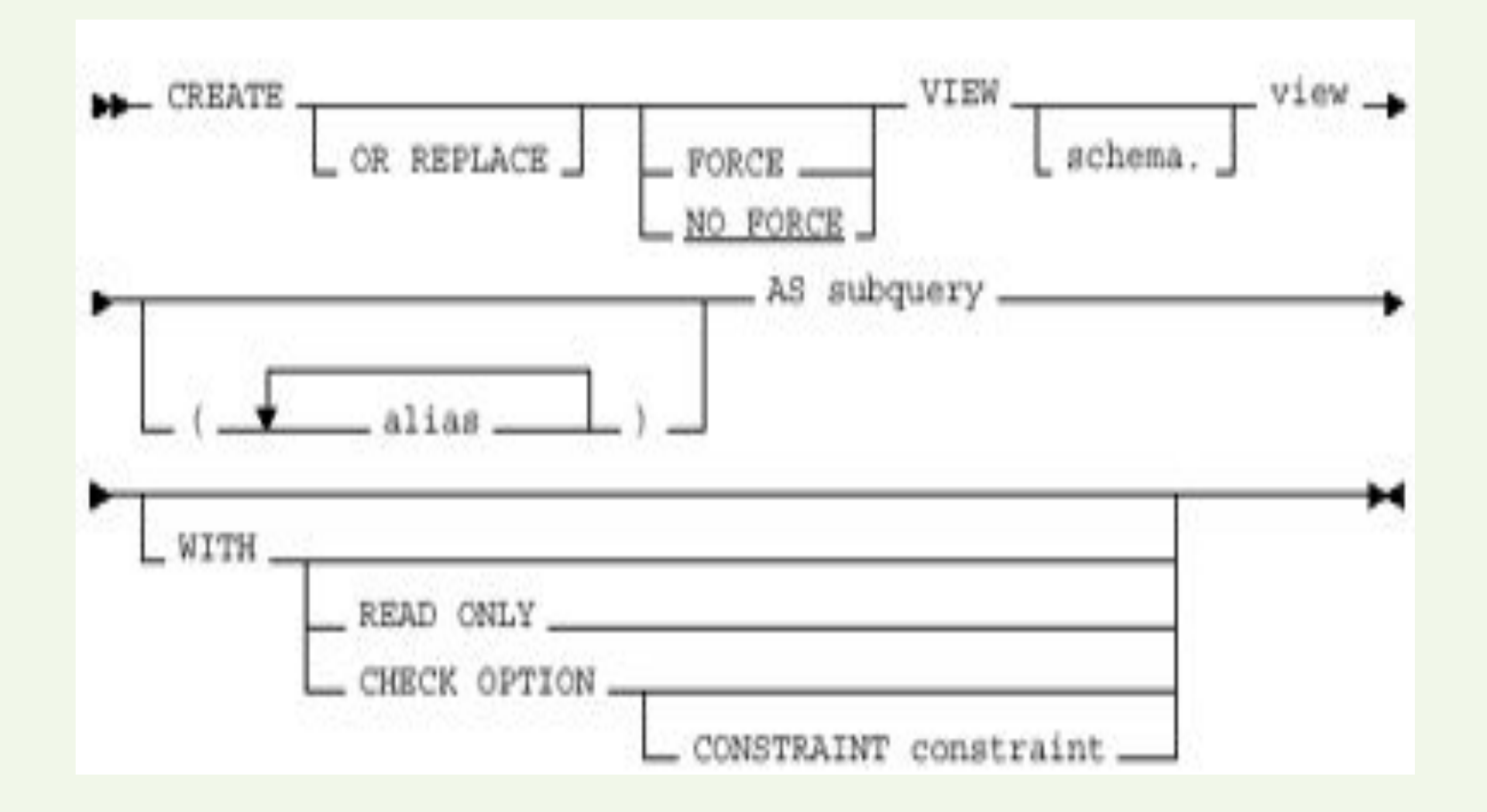

**OR REPLACE** - пересоздает представление, если оно уже существует

**FORCE** - создает представление независимо от того, существуют ли базовые таблицы этого представления, и от того, имеет ли владелец схемы, содержащей представление, привилегии по этим таблицам. По умолчанию применяется параметр NOFORCE;

**NOFORCE** - создает представление только в том случае, если существуют базовые таблицы этого представления, а владелец схемы, содержащей представление, имеет привилегии по этим таблицам;

**Sсhema** - схема, в которой создается представление

**View** - имя создаваемого представления;

**Alias** - специфицирует имена для выражений, выбираемых запросом представления;

**AS subquery** - идентифицирует столбцы и строки таблиц, на которых базируется представление;

**WITH CHECK OPTION** - при указании данного параметра пользователь не может вводить, удалять и обновлять информацию таблицы, из которой он не имеет возможности считать информацию через простое представление (создаваемое из данных одной таблицы). Обновляемое представление, использующее несколько связанных таблиц, нельзя создавать с данным параметром;

**Constraint** - имя, которое присваивается ограничению CHECK OPTION. Если этот идентификатор опущен, то ORACLE автоматически назначает этому ограничению имя следующего вида:

SYS Cn, где n - целое, которое делает имя ограничения уникальным внутри базы данных.

## *Обновляемое представление:*

- должно включать первичный ключ таблицы
- не должно содержать полей, полученных в результате применения функций агрегирования
- не должно содержать DISTINCT, GROUP BY, HAVING в своем определении
- может быть определено на другом представлении, но это представление должно быть обновляемым
- не может содержать константы, строки или выражения (например, comm\*100) в списке выбираемых выходных полей

**CREATE VIEW** vstudent **AS SELECT** \* **FROM** student **WHERE** ball > 80 ;

**CREATE VIEW** vstudent(kod\_s,kol) **AS SELECT** kod\_s,COUNT(\*) **FROM** student **GROUP BY** kod\_s;

**CREATE VIEW** vstudent **AS SELECT** nazv\_s, fam, ball **FROM** spec, student **WHERE** spec.kod s = student.kod s; **CREATE VIEW** vstudent **AS SELECT** nazv s, fam **FROM** spec, student **WHERE** spec.kod\_s =student.kod\_s **AND** student.ball =(**SELECT** AVG(ball) **FROM** student);

# *Последовательности*

**Последовательность (sequence)** – объект базы данных, который генерирует целые числа в соответствии с правилами, установленными во время его создания. Создается командой **CREATE SEQUENCE.**

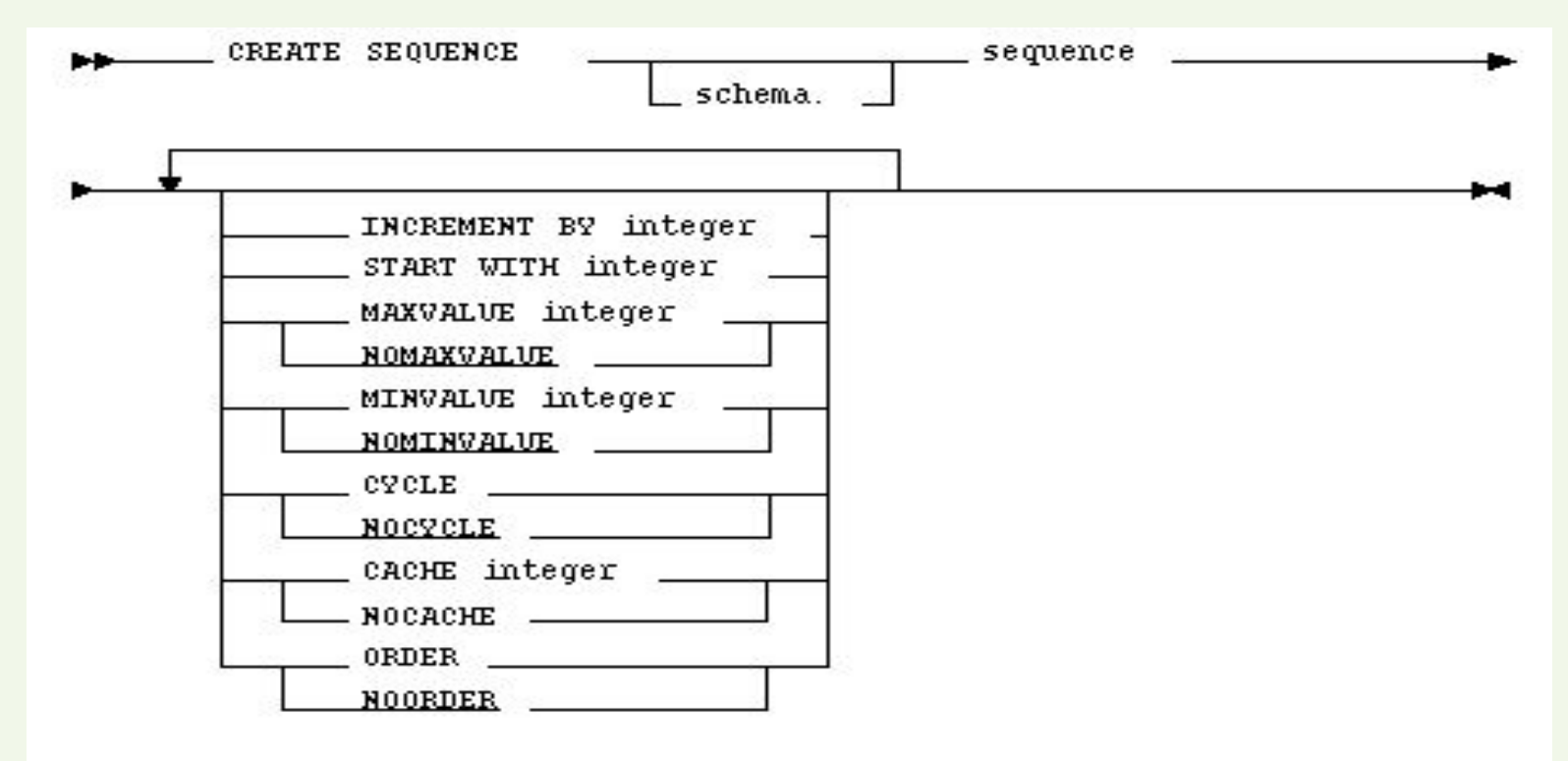

# Ключевые слова и параметры

- schema схема, в которой создается последовательность.
- sequence имя создаваемой последовательности
- start with позволяет создателю последовательности указать первое генерируемое ею значение
- increment by n определяет приращение последовательности при каждой ссылке на виртуальный столбец NEXVAL
- minvalue определяет минимальное значение, создаваемое последовательностью.
- nominvalue указывает, что минимальное значение равно 1, если последовательность возрастает, или -10<sup>26</sup>, если последовательность убывает
- maxvalue определяет максимальное значение, создаваемое последовательностью
- **nomaxvalue** указывает, что максимальное значение равно  $10^{27}$ , если последовательность возрастает, или -1, если последовательность убывает

# Ключевые слова и параметры

- cycle позволяет последовательности повторно использовать созданные достижении MAXVALUE или MINVALUE. T.e. значения при последовательность будет продолжать генерировать значения после достижения своего максимума или минимума
- **nocycle** указывает, что последовательность не может продолжать генерировать значения после достижения своего максимума или минимума
- cache n указывает, сколько значений последовательности ORACLE распределяет заранее и поддерживает в памяти для быстрого доступа
- order гарантирует, что номера последовательности генерируются в порядке запросов
- **noorder** не гарантирует, что номера последовательности генерируются в порядке запросов

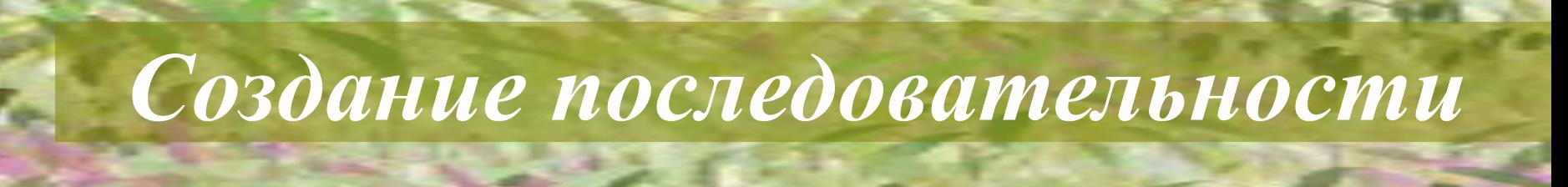

**CREATE SEQUENCE** sequence\_1 **INCREMENT BY** 10;

**CREATE SEQUENCE** sequence\_2 **START WITH** 20 **INCREMENT BY** –1 **MAXVALUE** 20 **MINVALUE** 0 **CYCLE ORDER CACHE** 2;

# *Обращение к последовательности*

**CURRVAL** -возвращает текущее значение последовательности **NEXTVAL** -выполняет приращение последовательности и возвращает ее следующее значение

- Текущее и следующее значения последовательности пользователи базы данных получают, выполняя команду SELECT
- Первое обращение к NEXTVAL возвращает начальное значение последовательности
- Последующие обращения к NEXTVAL изменяют значение последовательности на приращение, которое было определено, и возвращают новое значение
- Любое обращение к CURRVAL всегда возвращает текущее значение последовательности

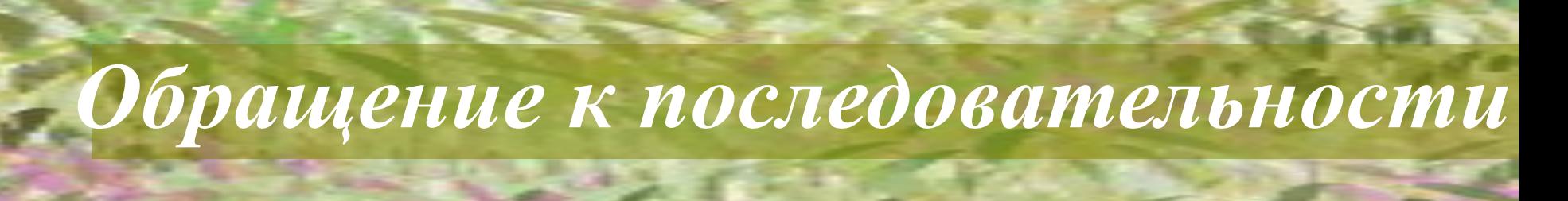

**<**имя последовательности**>.CURRVAL <**имя последовательности**>. NEXTVAL** 

**Обращение к текущему или следующему значению последовательности, принадлежащей схеме другого пользователя**:

- пользователь должен иметь объектную привилегию SELECT по этой последовательности
- либо системную привилегию SELECT ANY SEQUENCE
- пользователь должен дополнительно квалифицировать эту последовательность именем содержащей ее схемы

**<**имя схемы**>.<**имя последовательности**>.CURRVAL <**имя схемы**>. <**имя последовательности**>. NEXTVAL**

## *Использование последовательности*

### **Значения CURRVAL и NEXTVAL используются**:

- в списке SELECT предложения SELECT
- в фразе VALUES предложения INSERT
- в фразе SET предложения UPDATE

### **Нельзя использовать значения CURRVAL и NEXTVAL**:

- в подзапросе
- в предложении SELECT с оператором DISTINCT
- в предложении SELECT с фразой GROUP BY или ORDER BY
- в предложении SELECT, объединенном с другим предложением SELECT оператором множеств UNION
- в фразе WHERE предложения SELECT
- в умалчиваемом (DEFAULT) значении столбца в предложении CREATE TABLE или ALTER TABLE
- в условии ограничения CHECK

## *Пример действия циклической последовательности*

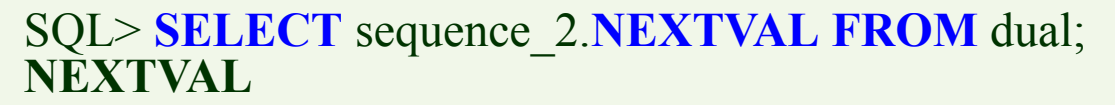

-------------- **20**  $SQL$ **NEXTVAL** -------------- **<sup>19</sup>** …..  $SQL$ **NEXTVAL** -------------- **1**  $SOL$ **NEXTVAL** -------------- **0**  $SQL$ **NEXTVAL** -------------- **20**

## *Пример действия циклической последовательности*

SQL> **SELECT** sequence\_2.**CURRVAL FROM** dual; **CURRVAL** 

**20**

--------------

SQL> **SELECT** sequence\_2. **NEXTVAL FROM** dual; NEXTVAL

-------------- **19**

SQL> **SELECT** sequence\_2.**CURRVAL FROM** dual; **CURRVAL** 

**19**

--------------

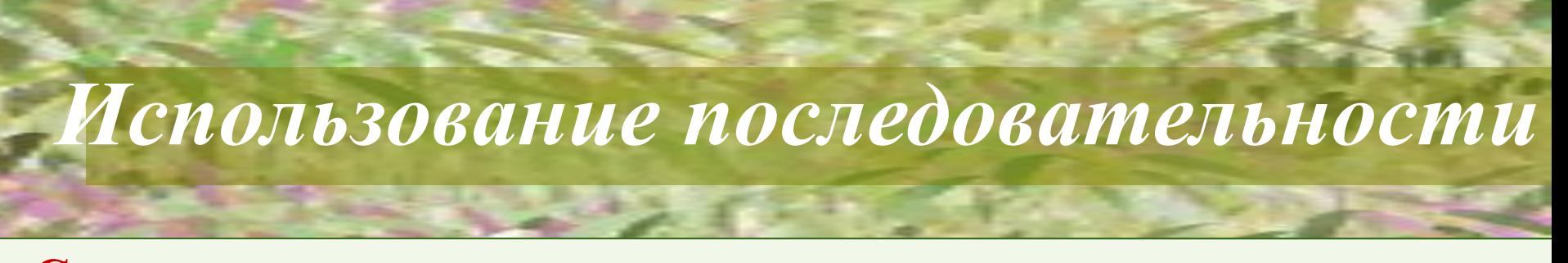

**Ссылка на последовательности при изменении данных:** 

**INSERT INTO** student

**VALUES** (sequence\_3.nextval,1,'Андреева','Ирина','Александровна', 200, 90);

**UPDATE** student **SET** kod\_stud = sequence\_3.currval **WHERE** fam ='Андреева';

**Изменение описание последовательности:** 

**ALTER SEQUENCE** sequence\_2 **INCREMENT BY** –4;

**Удаление последовательности:** 

**DROP SEQUENCE** sequence\_2

# *Управление транзакциями*

#### **Транзакции создаются с помощью:**

- набора команд, определяющих начало, контрольные точки и окончание транзакции
- специального механизма блокирования, предотвращающего изменение информации строк базы данных несколькими пользователями одновременно
- **• SET TRANSACTION** начинает транзакцию и устанавливает ее базовые характеристики.
- **• COMMIT** заканчивает текущую транзакцию сохранением изменений в базе данных и начинает новую транзакцию
- **• ROLLBACK** заканчивает текущую транзакцию отменой изменений в базе данных и начинает новую транзакцию
- **• SAVEPOINT** устанавливает контрольные точки (точки прерывания) для транзакции, разрешая неполный откат.

# *Начало транзакции*

- после регистрации пользователя в Oracle с помощью SQL\*Plus и исполнения им первой команды
- после выдачи команды ROLLBACK или COMMIT, заканчивающей транзакцию
- **•** после выхода пользователя из системы
- **•** в результате аварии системы
- после выдачи команды описания данными, например ALTER DATABASE

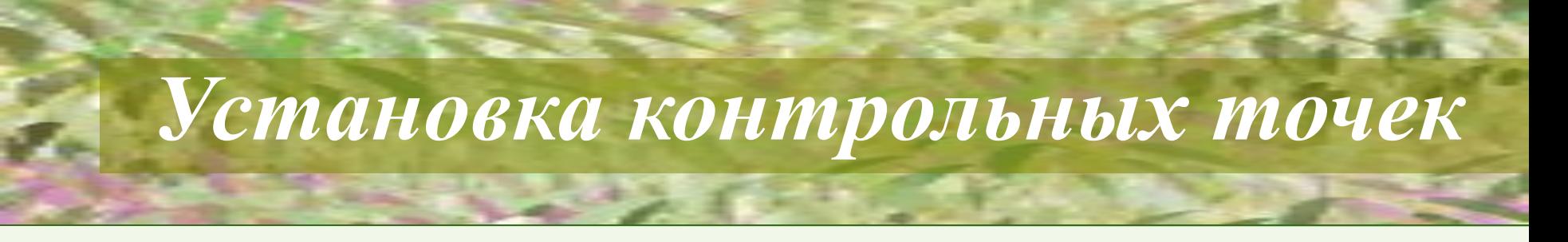

- **В программном блоке сохраняются только те изменения, которые были внесены до описания точки сохранения:**
- **UPDATE my\_table.products SET price=50 WHERE product=10010;**
- **SAVEPOINT точка\_сохранения;**
- **UPDATE my\_table.products SET price=200;**
- **ROLLBACK TO SAVEPOINT точка\_сохранения;**
- **COMMIT;**

# *Команда DESCRIBE*

Возвращает описание таблицы, включая описание всех ее столбцов, тип данных для каждого столбца и указание на возможность хранения в столбце NULL-значений.

*Синтаксис* команды: **DESCRIBE tablename**

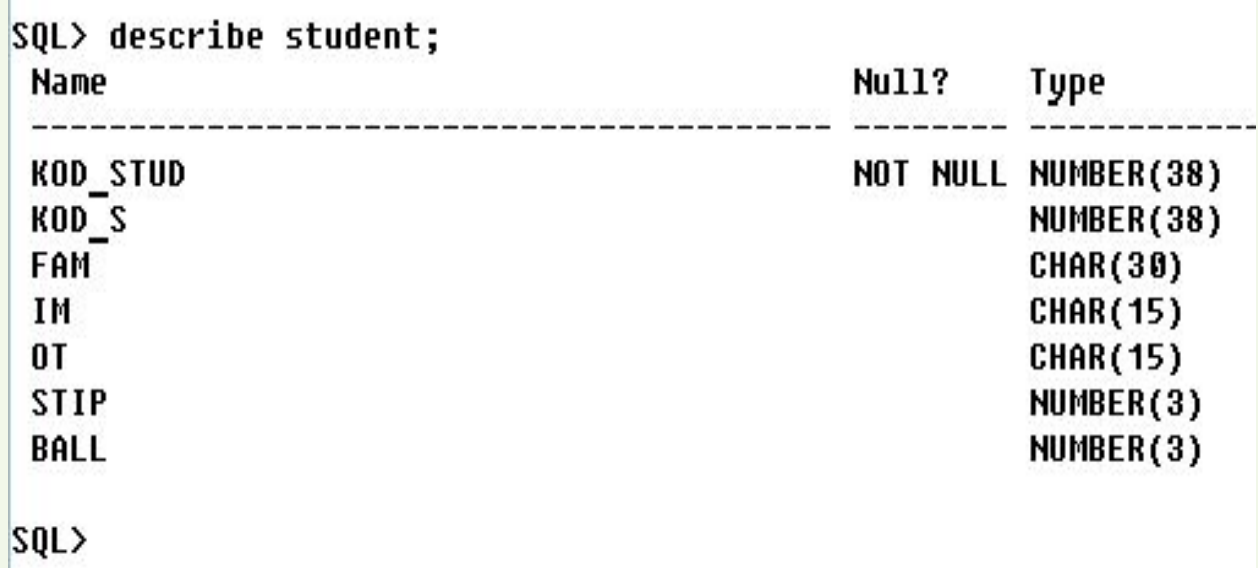

# **DUAL -** общедоступная таблица словаря данных **Содержит:**

*Использование таблицы DUAL*

- один столбец DUMMY
- одну строку со значением X

### **Используется:**

- для возврата результатов SQL-функций
- для извлечения данных виртуальных столбцов

### **Примеры: SELECT** SQRT(120) **FROM** dual; **SELECT** SYSDATE **FROM** dual;

# Сценарии

Сценарий – последовательность исполняемых SQL операторов Сохранение сценария:

- открыть текстовый редактор, ввести часто исполняемые операторы и сохранить сценарий как обычный текстовый файл
- использование команды SAVE, которая помещает содержимое буфера SQl\*Plus в текстовый файл с расширением.sql

### Загрузка и исполнение сценария:

- **команда GET**
- команда / или  $(a)$

Пример: **SAVE** my s.sql  $@$ my s.sql

## *Команды, улучшающие внешний вид выходных данных*

- COLUMN{col}FORMAT{fmt}HEADING{string}
- BREAK
- TTITLE
- BTITLE

### **Пример 1:**

**COLUMN** price **FORMAT** \$999,999.99 **SELECT** price **FROM** my\_table;

price

\$60,000.00 \$22,000.00 \$110,085.00

---------------

## *Команды, улучшающие внешний вид выходных данных*

### **Пример 2:**

### **BREAK ON** kod\_s **SELECT** kod\_s,fam **FROM** student **ORDER BY** kod\_s; kod\_s fam

1 Кошкин Мышкин Воробьев 2 Ромашкина Кузнецова

---------------------------

## *Команды, улучшающие внешний вид выходных данных*

### **Пример 3:**

### **TTITLE CENTER** 'Ведомость' **BTITLE CENTER** 'Конец страницы'

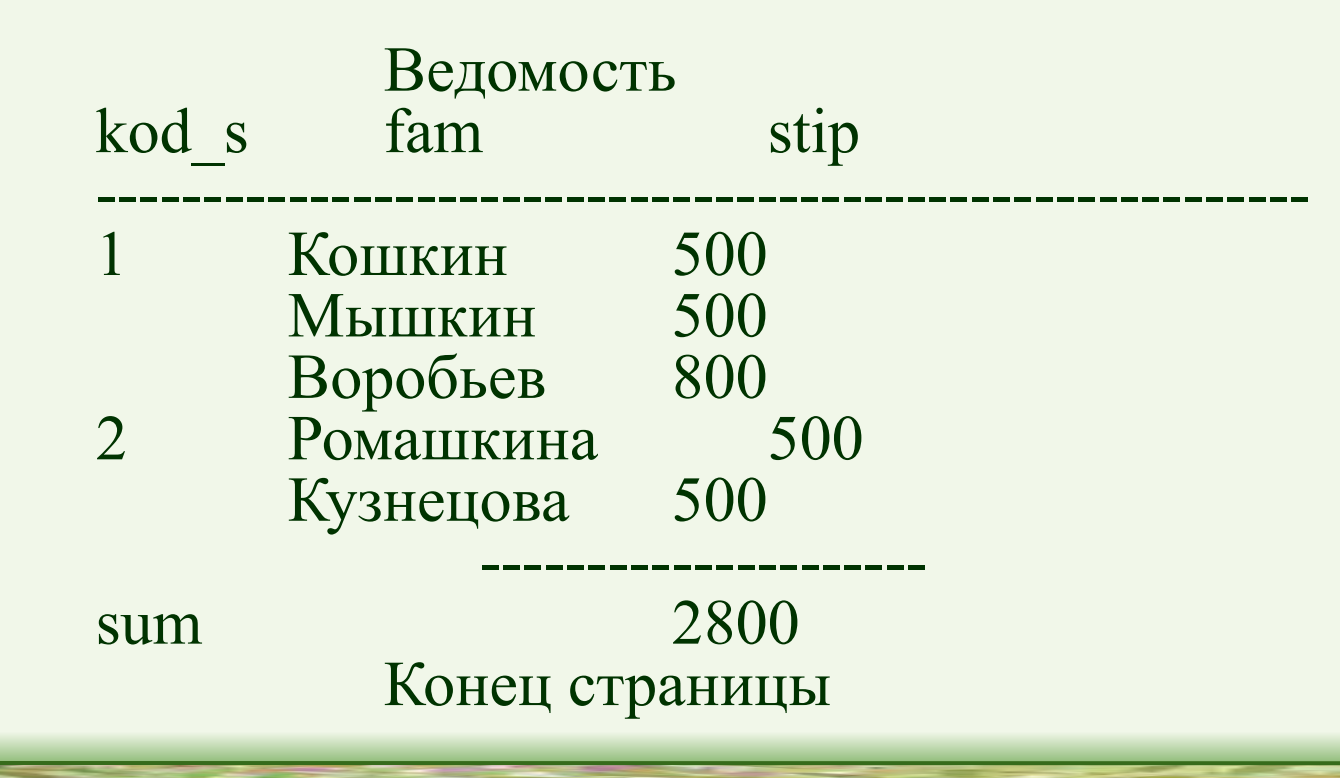